## Efficient Test Design by Orthogonal Array and MindMap

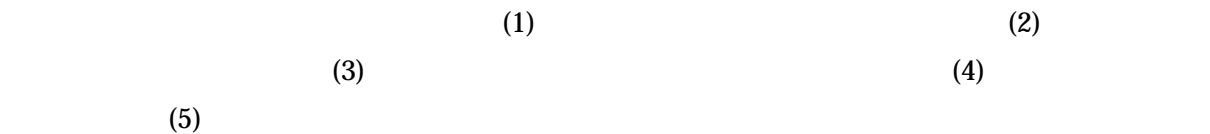

## Abstract

One of the effective technique of combination testing is orthogonal array (Design of experiments). There are some problems in the combination testing design that uses this orthogonal array. Thus, We researched to achieve a more efficient test design solving the problems of this orthogonal array, the test design that used MindMap was researched.

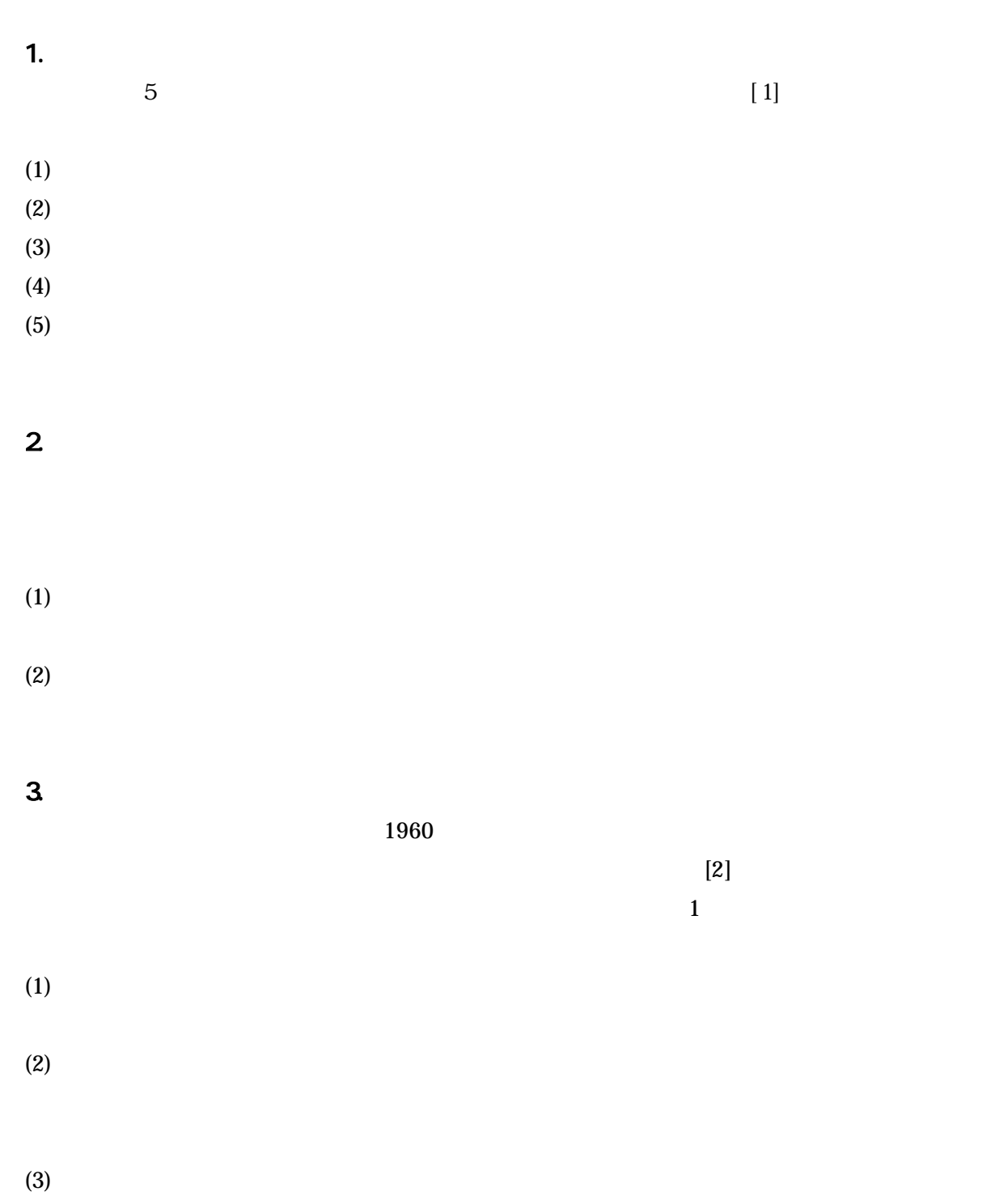

4. テスト設計  $4.1.$   $\mathbf 1$  . The contract of  $\mathbf 1$  and  $\mathbf 1$  and  $\mathbf 1$  and  $\mathbf 1$   $\mathbf 1$   $\mathbf 1$   $\mathbf 1$   $\mathbf 1$ 

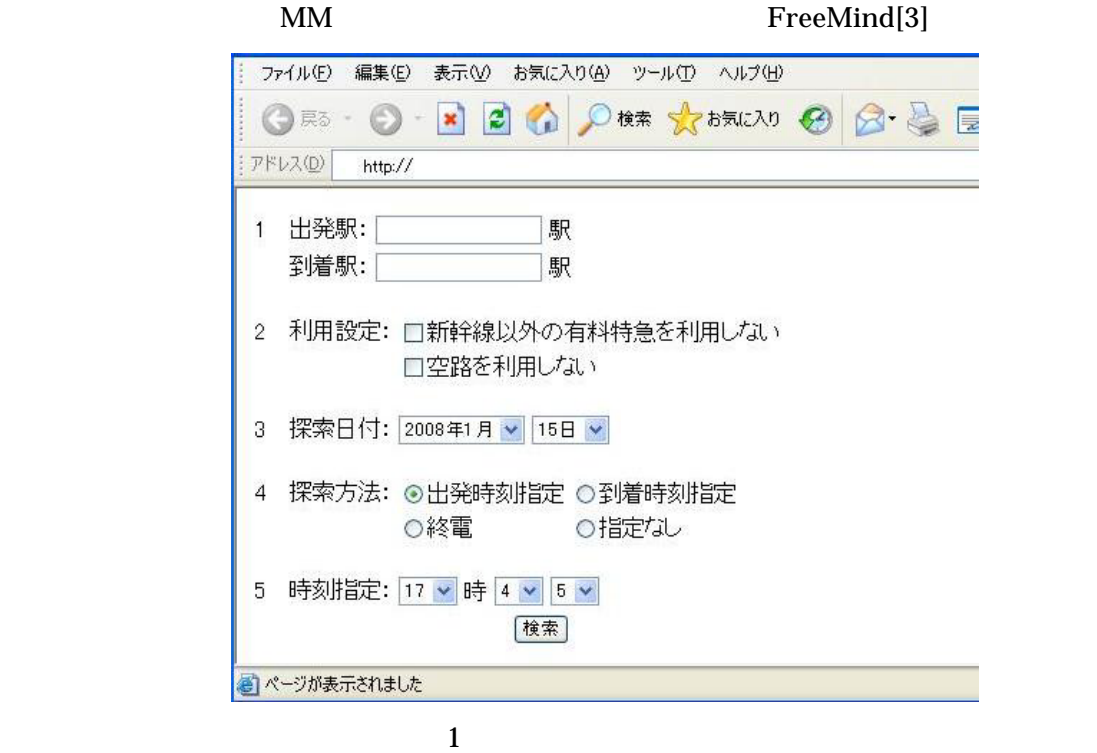

4.2. テスト観点

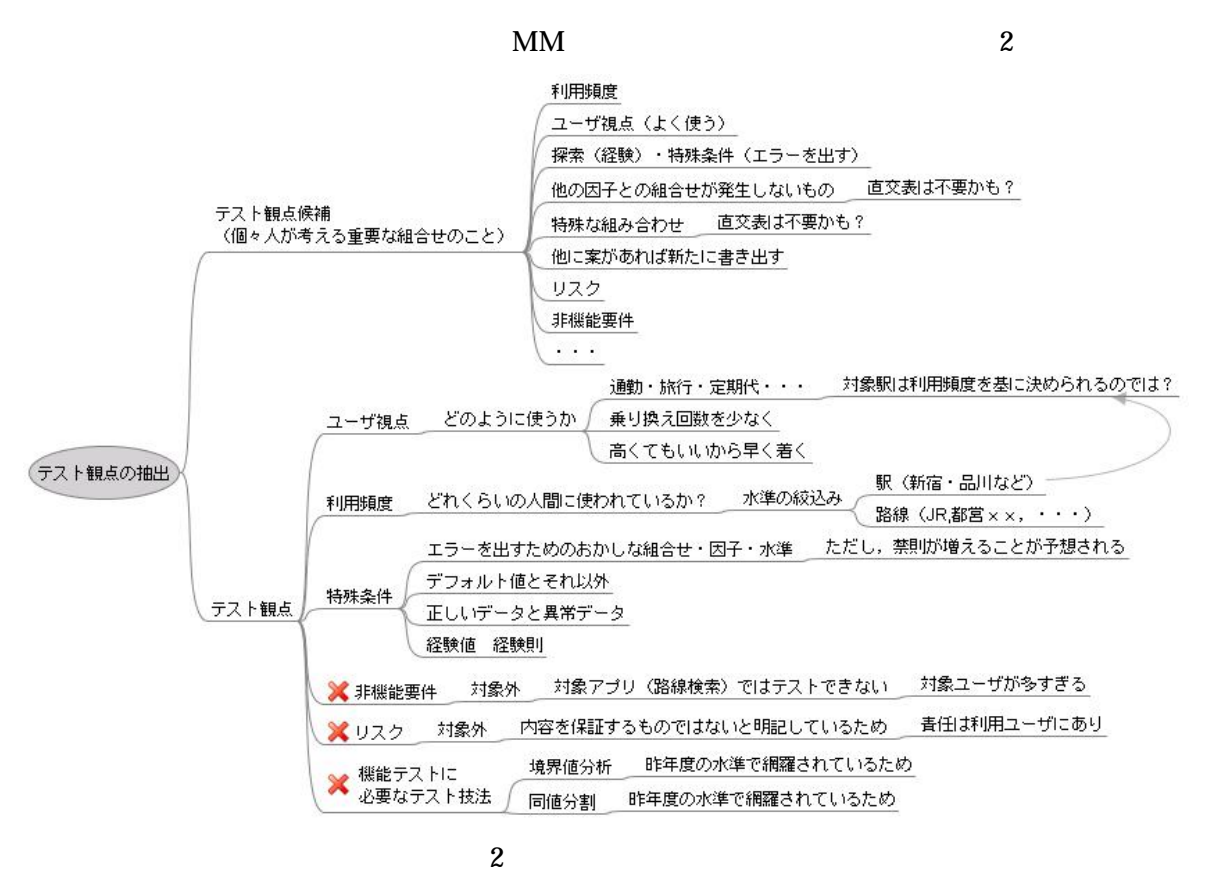

4.3. テストケース設計

## 4.3.1. 4.3.1.1.

 $Yahoo!$  (4] /

 $\frac{4}{3}$ 

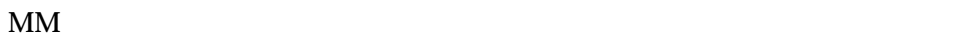

 $1$ 

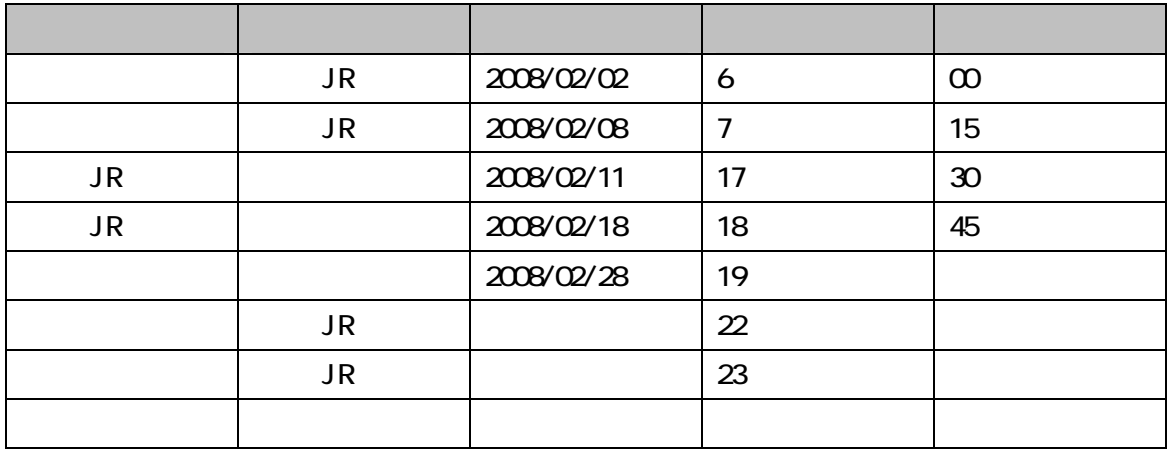

 $\bf 1$ 

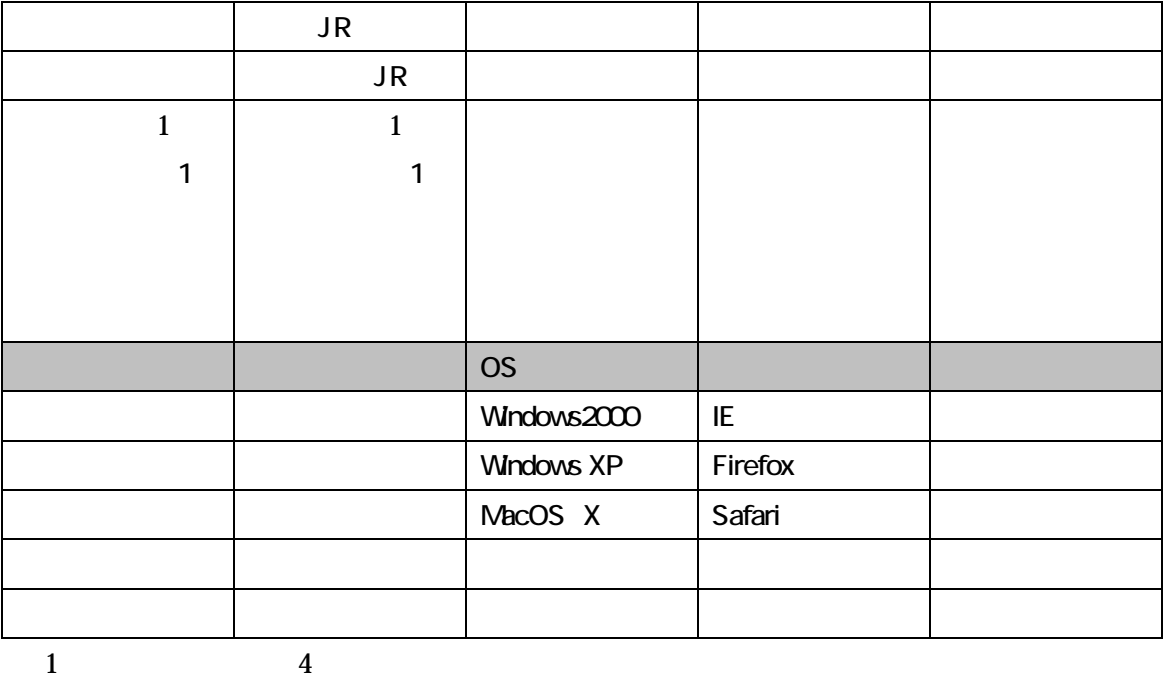

 $4.3.1.2$ 

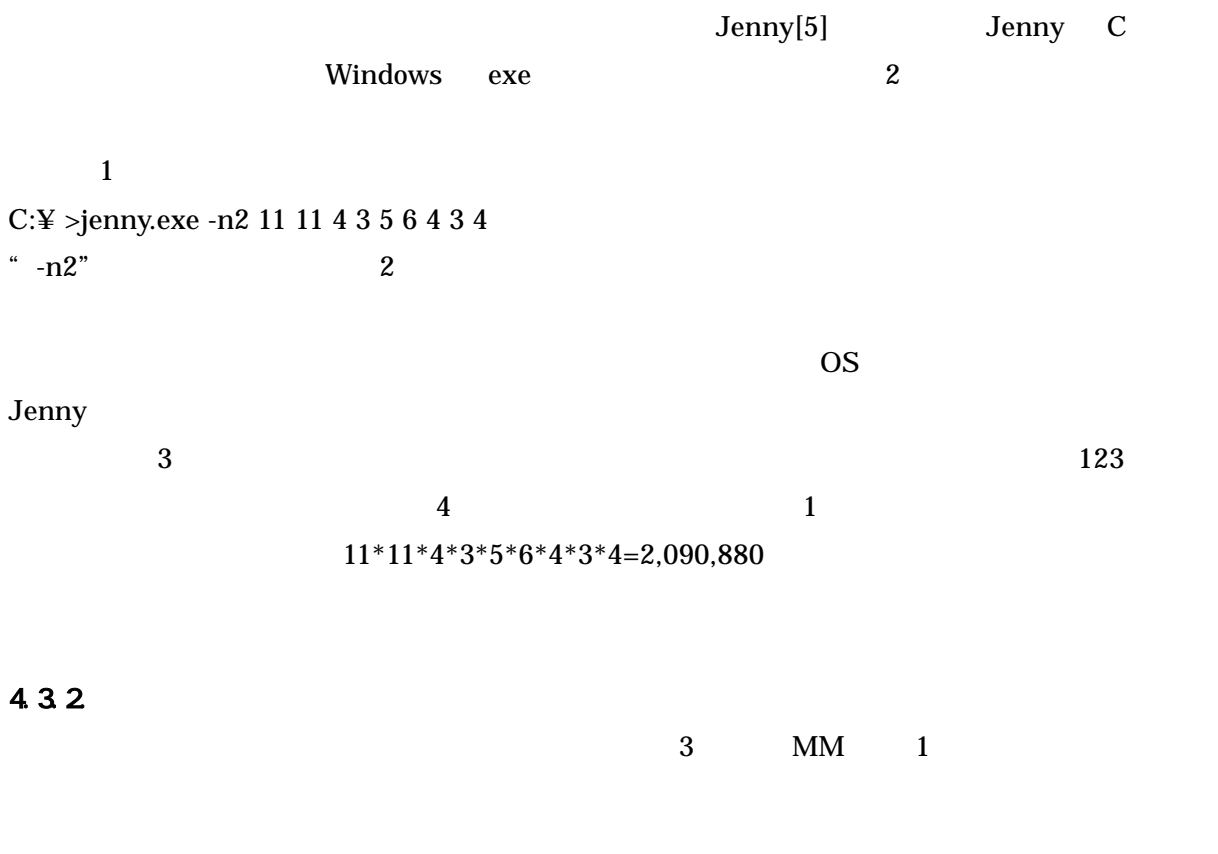

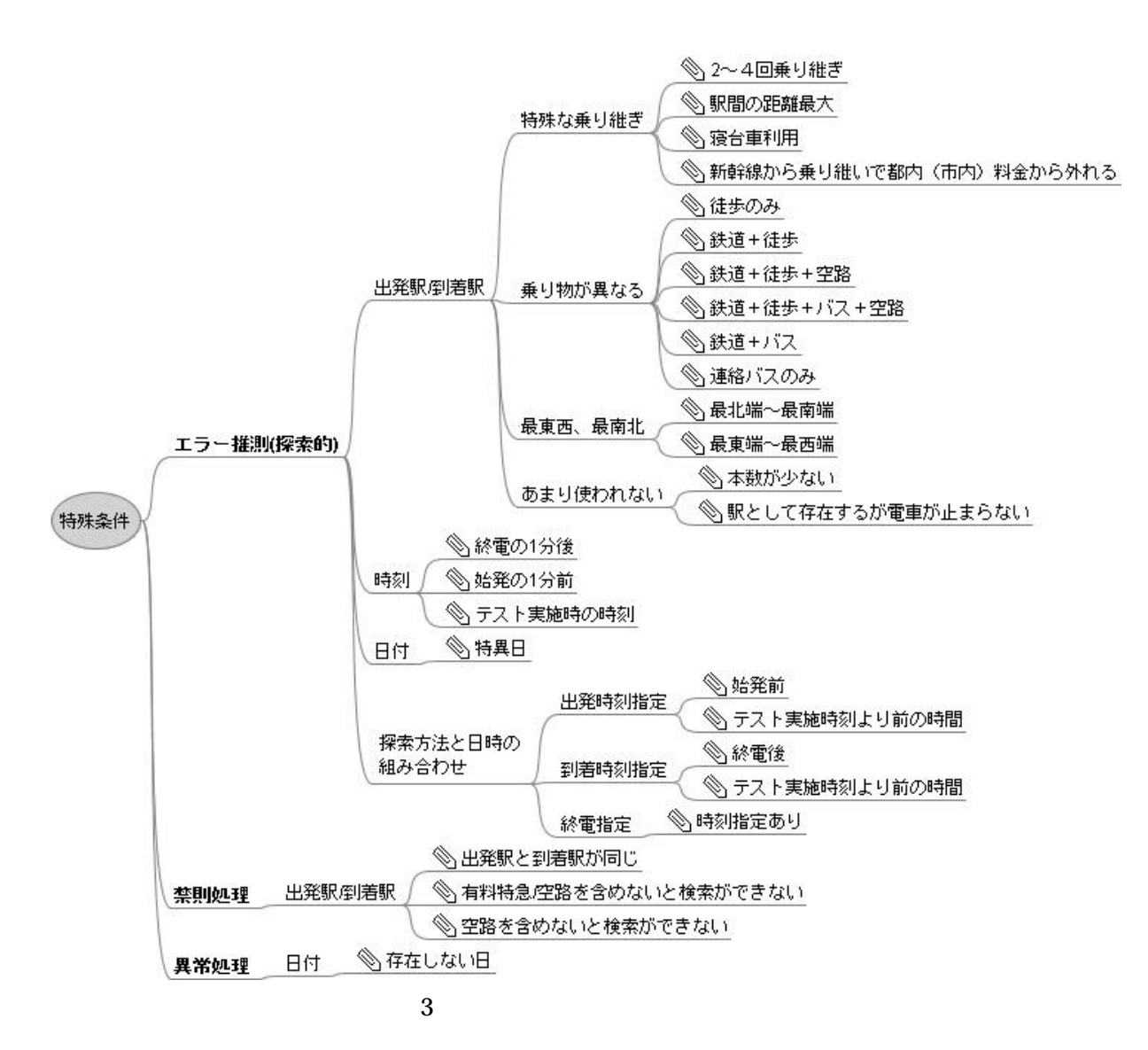

5. 問題点とその改善案

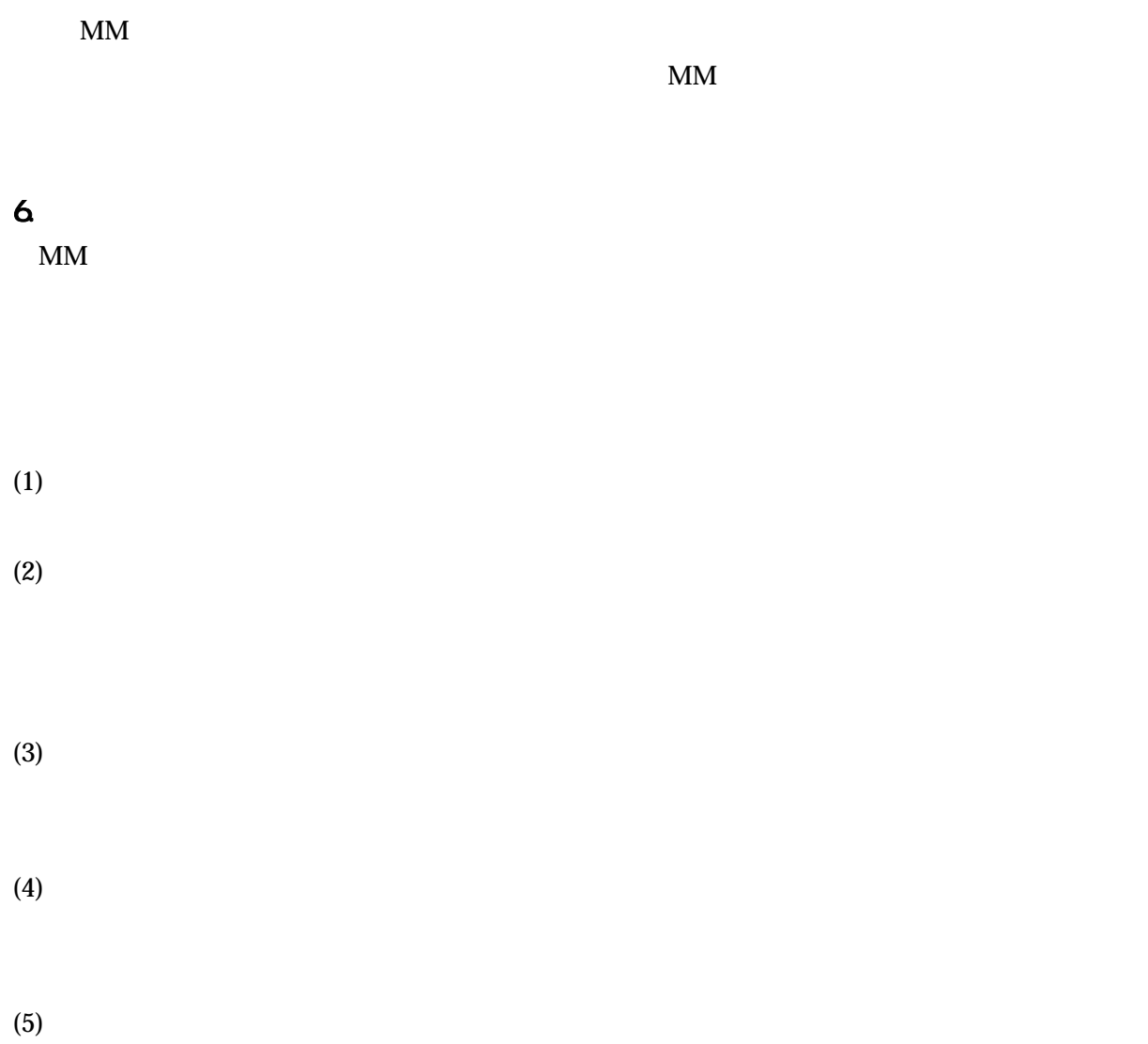

 $MM$ 

7. 今後の課題

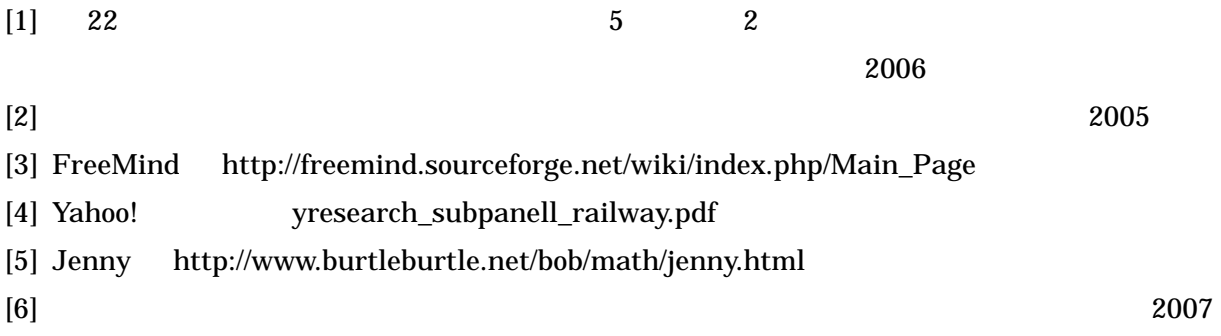

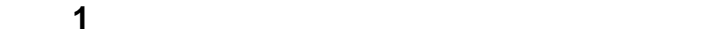

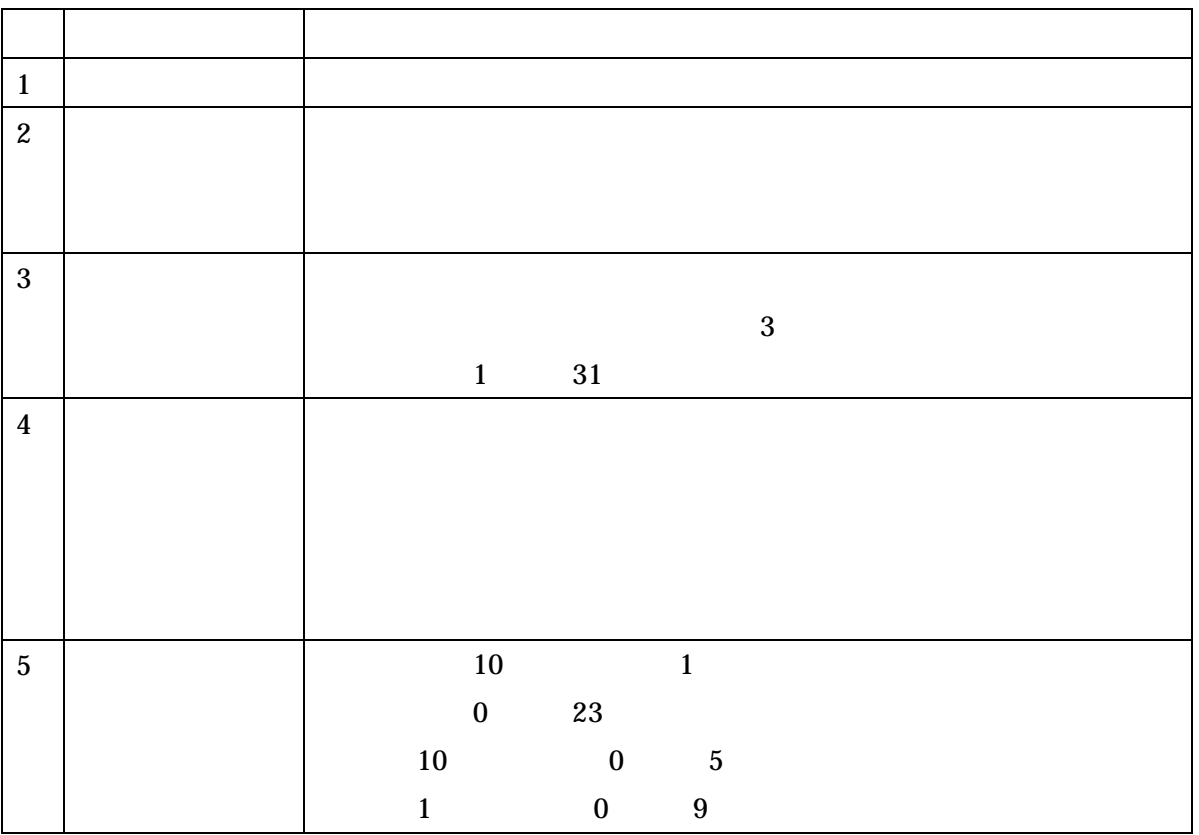

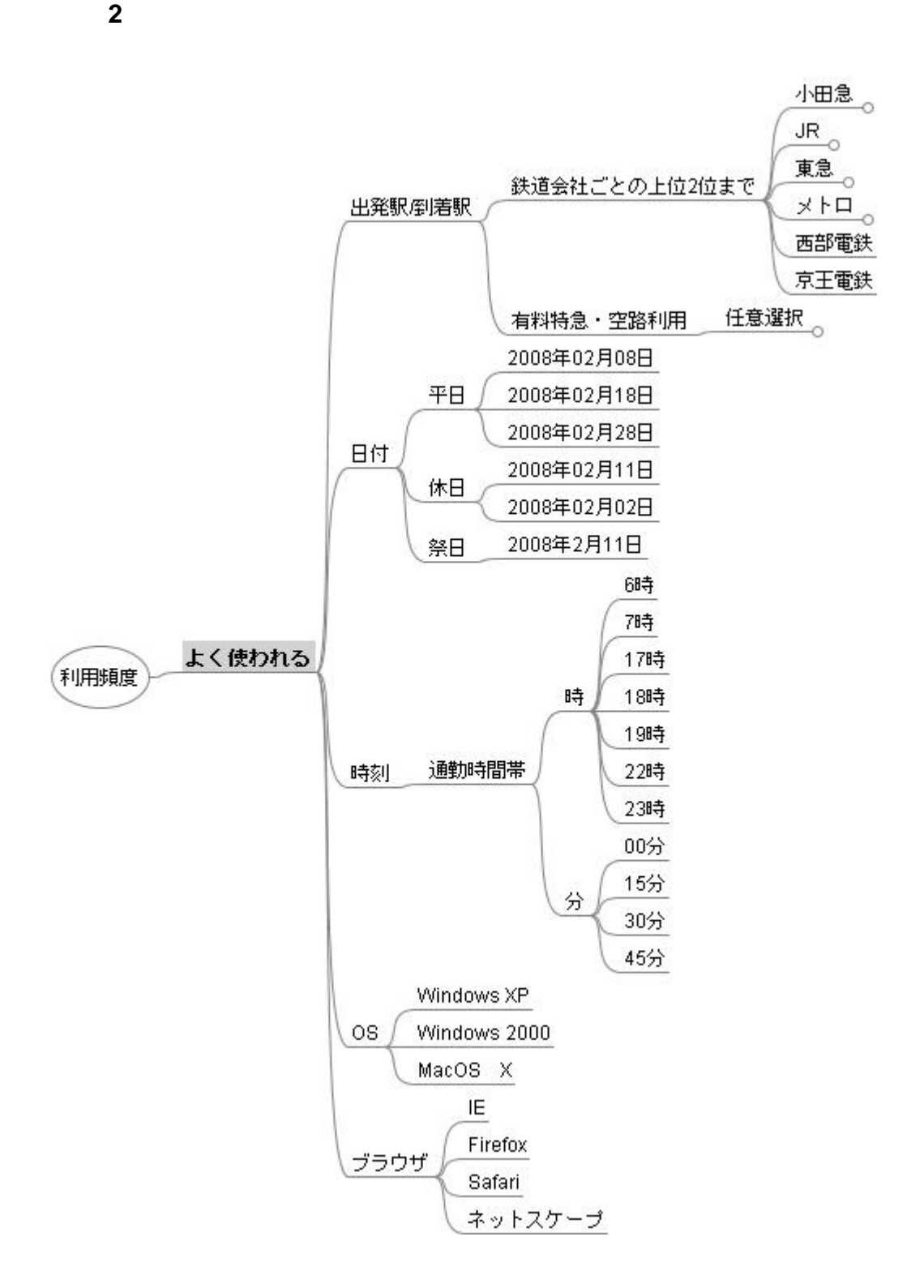

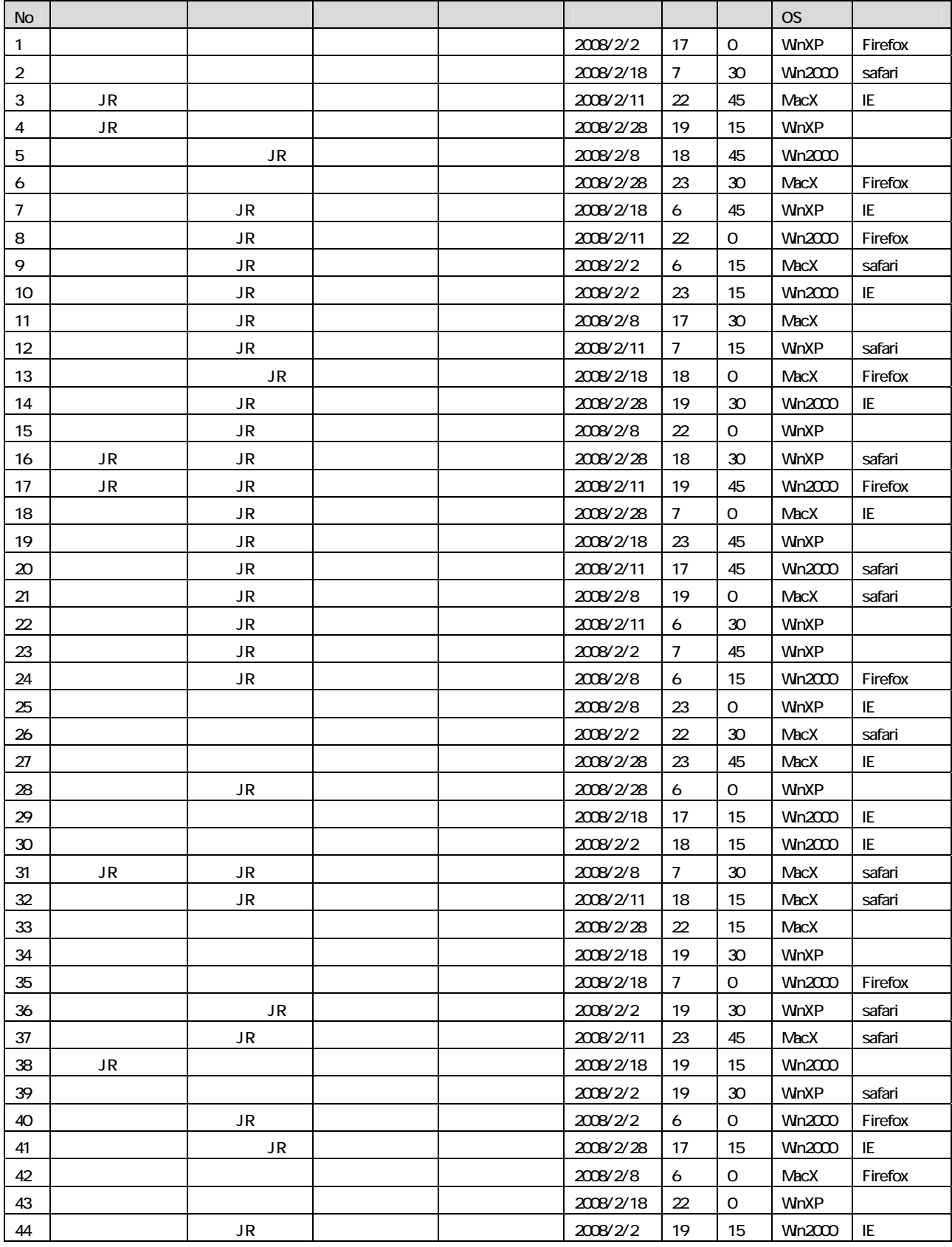

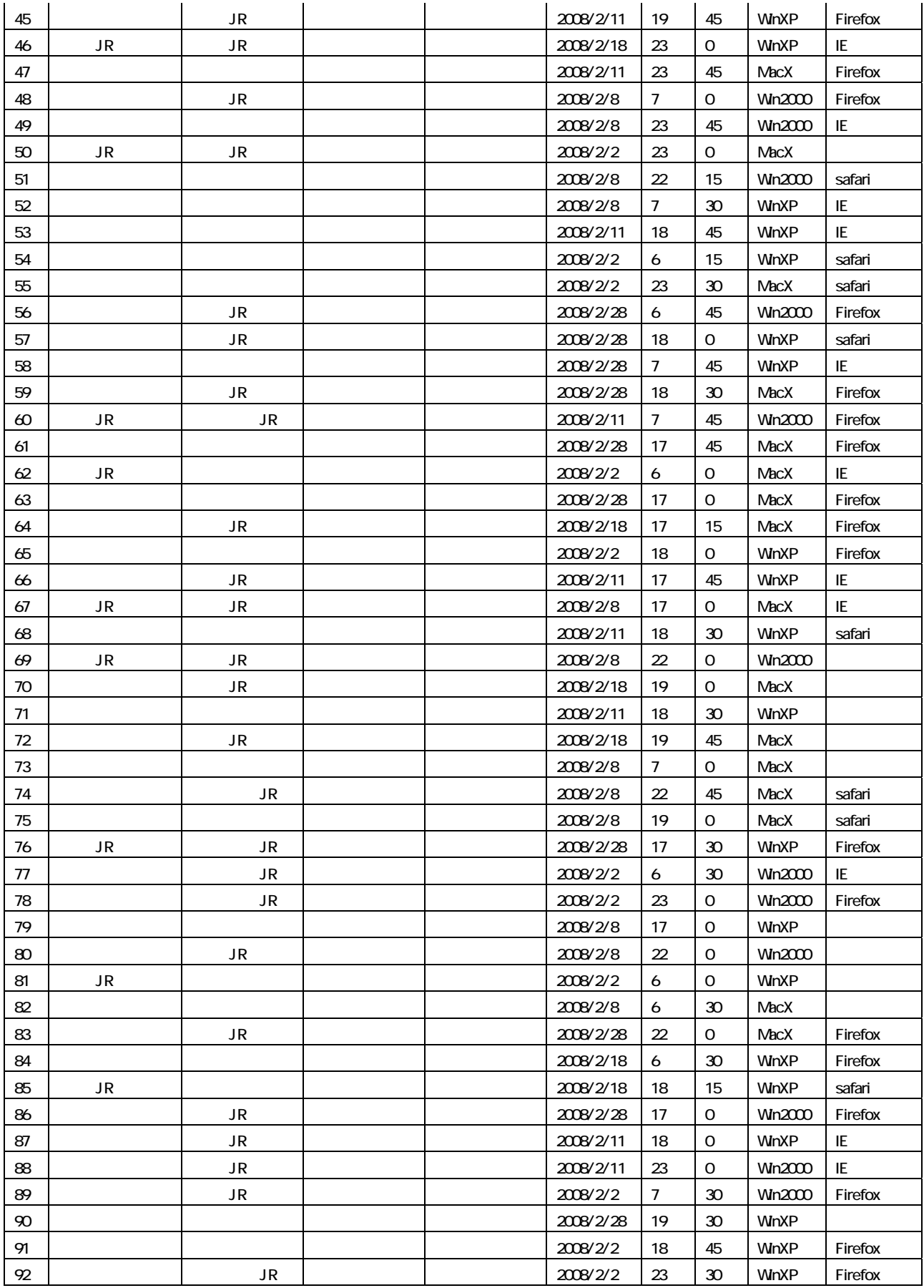

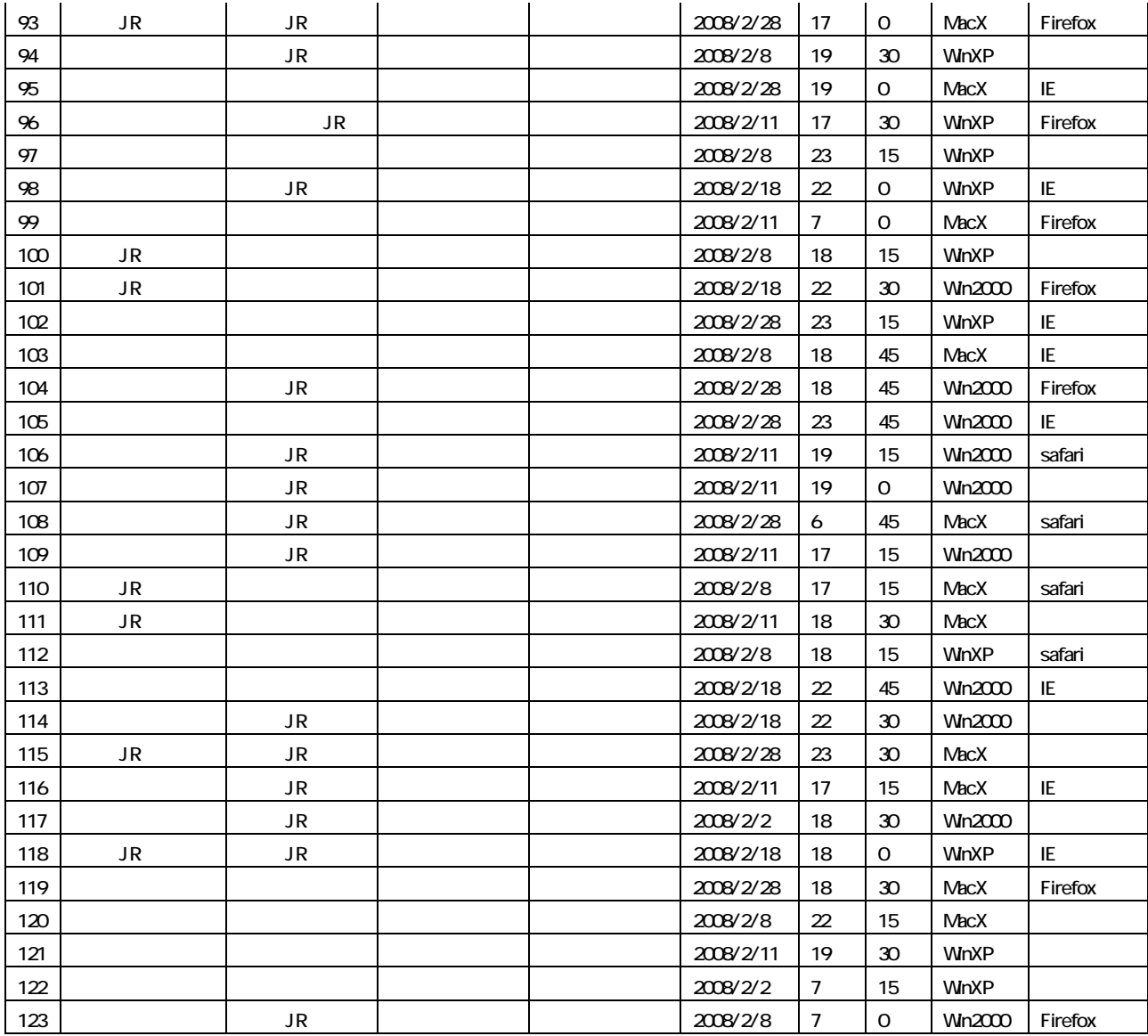

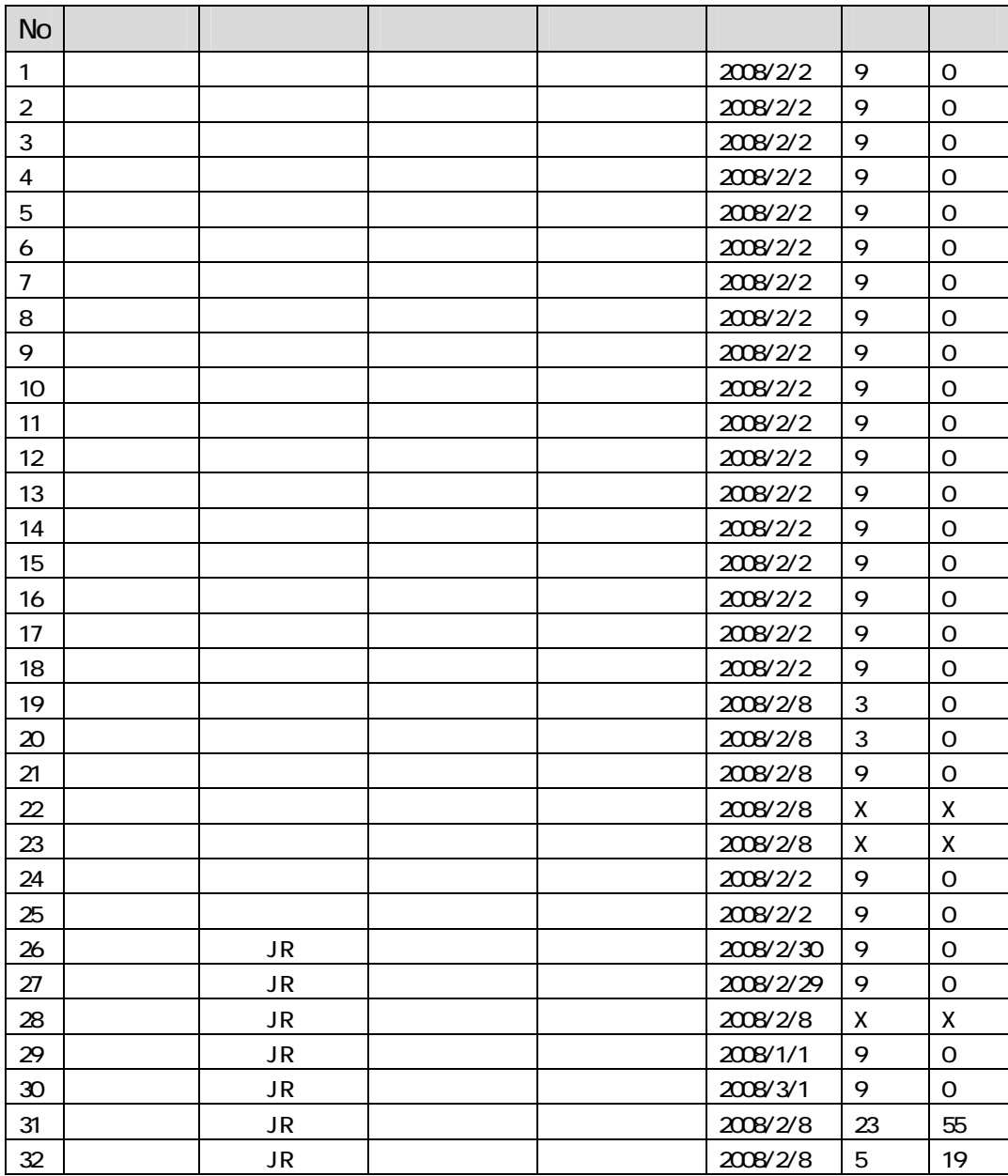

**4** 特殊条件のテストケース